# **Local Cosmos Identification Keys**

**Thomas Uher**

**Jan 11, 2023**

# **CONTENTS:**

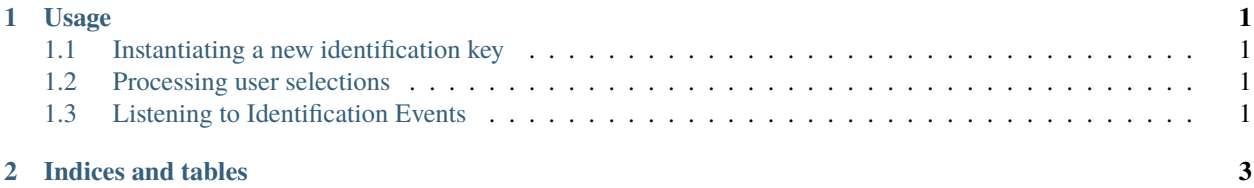

#### **CHAPTER**

#### **ONE**

#### **USAGE**

## <span id="page-4-1"></span><span id="page-4-0"></span>**1.1 Instantiating a new identification key**

```
let identification = new IdentificationKey(data);
```
## <span id="page-4-2"></span>**1.2 Processing user selections**

If the user selects or deselects a space ("trait") in your frontend, you have to pass those changes to IdentificationKey

```
identification.selectSpace(spaceIdentifier);
```

```
identification.deselectSpace(spaceIdentifier);
```
The identification matrix will then be recalculated and IdentificationKey will emit events accordingly.

## <span id="page-4-3"></span>**1.3 Listening to Identification Events**

let identification = new IdentificationKey(data);

```
function onItemUpdate(event){
```
}

```
identification.on("itemUpdate", onItemUpdate);
```

| event                 | event data | description                                                 |
|-----------------------|------------|-------------------------------------------------------------|
| itemUpdate            |            | fired a Matrix Item changes, e.g. points or its possibility |
| filterUpdate          |            | fired if a Matrix Filter changes, e.g. its possibility      |
| spaceUpdate           |            | fired if a Matrix Filter Space changes, e.g. its visibility |
| itemBecamePossible    |            | fired if a Matrix Item became possible                      |
| itemBecameImpossible  |            | fired if a Matrix Item became impossible                    |
| filterBecameVisible   |            | fired if a Matrix Filter became visible                     |
| filterBecameInvisible |            | fired if a Matrix Filter became invisible                   |
| spaceBecamePossible   |            | fired if a Matrix Filter Space became possible              |
| spaceBecameImpossible |            | fired if a Matrix Filter Space became impossible            |

Table 1: Events of IdentificationKey

### **CHAPTER**

**TWO**

## **INDICES AND TABLES**

- <span id="page-6-0"></span>• genindex
- modindex
- search